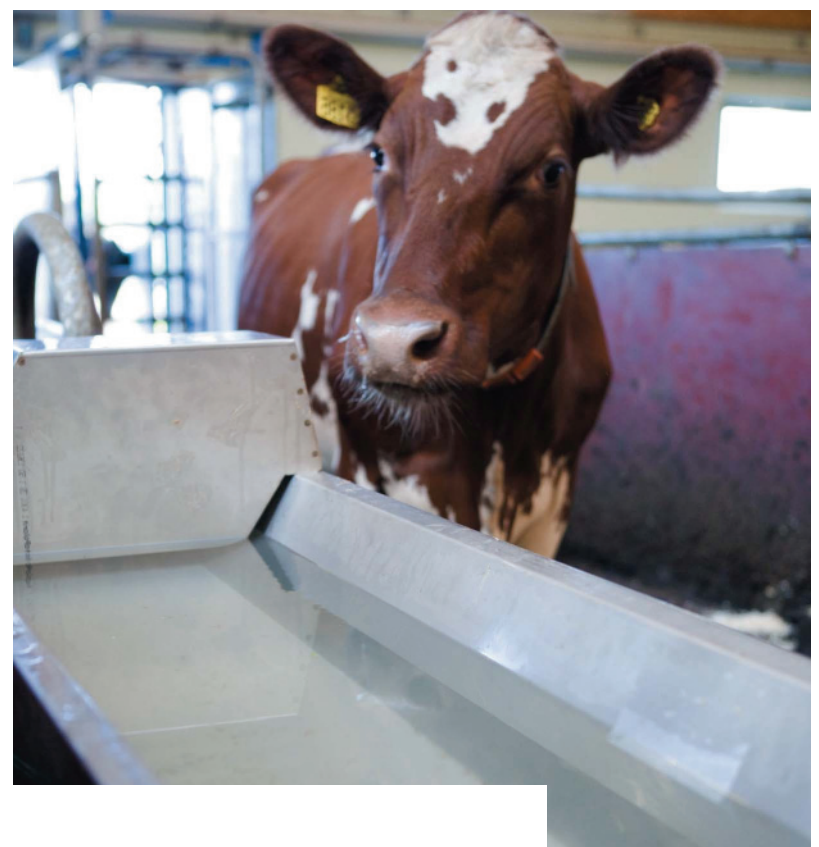

## > ПРОЕКТИРУЕМ ЖИВОТНОВОДЧЕСКУЮ ФЕРМУ. И ИСПОЛЬЗУЕМ nanoCAD ВК?

снова приветствую вас, уважаемые читатели. Продолжаем цикл материалов, посвященных вертикальным решениям nanoCAD ВК и Отопление.

В этот раз мы рассмотрим проект ничуть не менее интересный, чем тот, что был представлен в предыдущей статье "Проектируем насосную станцию пожаротушения"<sup>1</sup>. После выхода первого материала пару дней была тишина, я даже расстроился - не "зацепила" статья. Но потом пошли звонки: спрашивали, как связаться с главным героем публикации - Вячеславом Зацерковным из ООО "Дельта", как проходило внедрение программы и стоит ли она своих денег. В конце лета пришло письмо от Павла Кочнева, работающего в компании "Технология". Компания создает все условия для инженеров-проектировщиков, архитекторов и технологов, способствует их профессиональной самореализации. Па-

<sup>1</sup> CADmaster, Nº 1/2018, c. 106-109.

вел уже год как работает в nanoCAD ВК, но проект, о котором он рассказал, относится к области, достаточно необычной для программы. Предстояло спроектировать водоснабжение и водоотведение животноводческой фермы на 2700 голов.

Сразу выяснилось, что некоторые расчеты выполнить в программе не получится: nanoCAD BK предусматривает расчеты только по СП 30.13330-2016, а для объектов животноводства они осуществляются

по другому своду правил - СП 106.13330-2012, вследствие чего применяются другие нормы и расчеты. Учесть это обстоятельство - новая задача для разработчиков программы, пока же часть расчетов пришлось делать вручную. Впрочем, предоставим слово самому Павлу:

"Прежде всего хотелось бы немного рассказать о том, почему мы решили использовать именно программы АО "Нанософт". Несколько лет назад наша

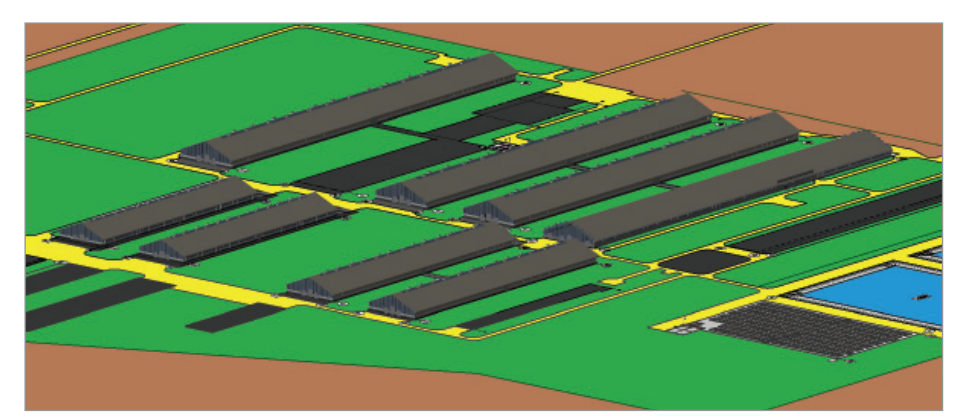

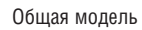

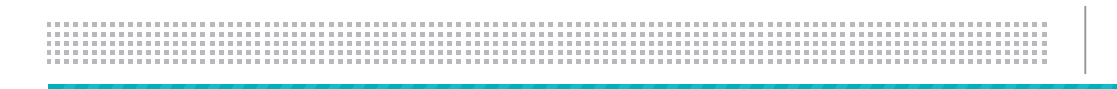

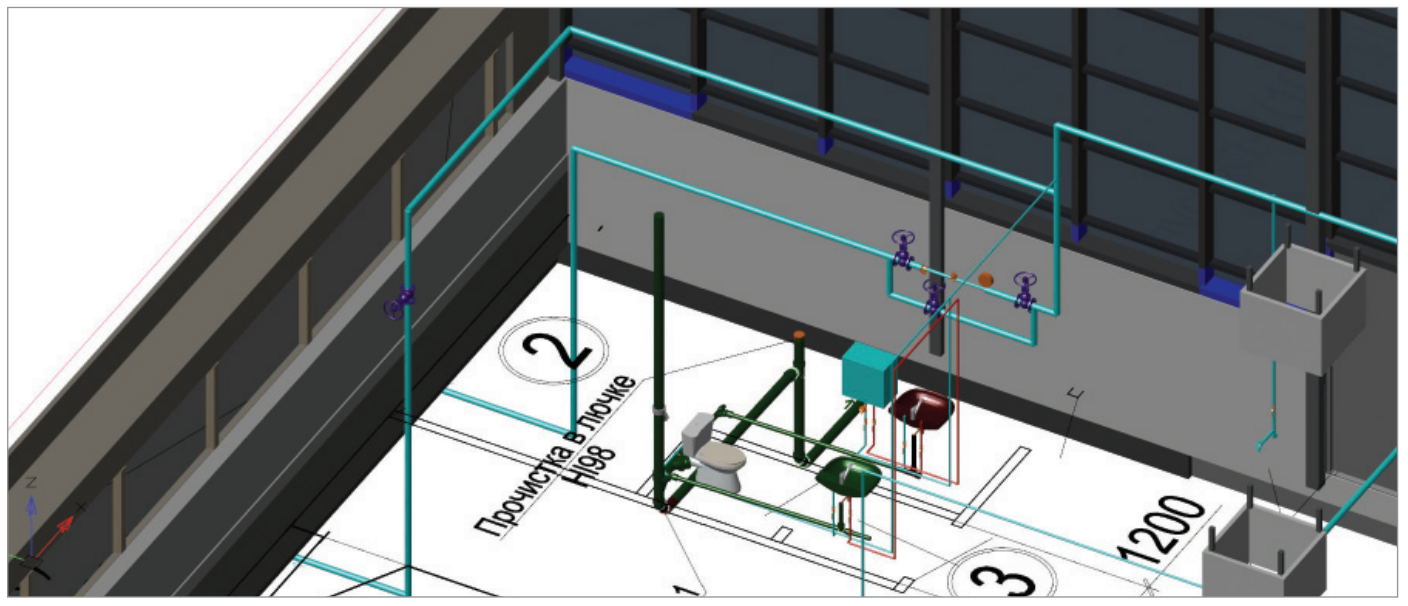

3D-модель совместно с архитектурой

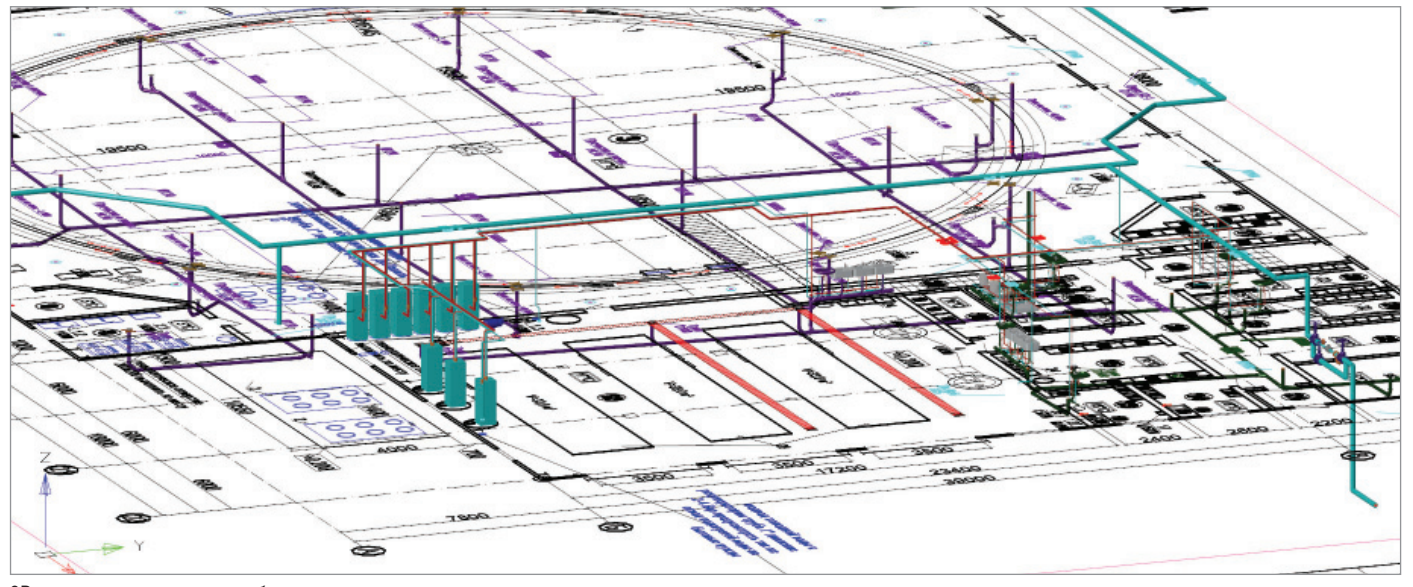

3D-модель системы водоснабжения и канализации

компания начала активно искать пути сокращения затрат и времени на проектирование, не теряя при этом в качестве выполненных работ. Для реализации подобной задачи требовалось современное программное обеспечение, способное автоматизировать процессы проектирования, а также наглядно свести в одно целое несколько разделов проекта, исключив системные ошибки и действие "человеческого фактора". В профессиональной среде уже очень активно обсуждались BIM-технологии, и вполне логично, что мы исследовали возможности рынка именно в этом направлении.

Выбирая среди множества возможных вариантов, компания придерживалась заранее сформулированных требований

к приобретаемым программам. Одним из важнейших было соответствие российским стандартам проектирования и принятым стандартам оформления, в том числе ГОСТ Р 21.1101-2013 "Система проектной документации для строительства (СПДС). Основные требования к проектной и рабочей документации".

Следующее, не менее существенное требование – удобство освоения программы: здесь учитывались и возможность обеспечить специалиста полной информацией на русском языке, и наличие прямой связи с разработчиками.

Выбираемая программа должна быть лицензирована для использования в области промышленного и гражданского строительства, ведь все наши проекты проходят государственную экспертизу. Существовали и технические требования к программам.

Изучив различные варианты, компания выбрала программное обеспечение АО "Нанософт", базирующееся на платформе nanoCAD, – именно эти разработки наиболее полно соответствовали всем перечисленным выше условиям. Были приобретены nanoCAD ВК, nanoCAD Электро, nanoCAD СПДС и модуль "Сети" системы nanoCAD Геоника. Эти продукты, каждый в своем разделе, позволяли создать информационную модель, а затем посредством IFCфайлов собрать единую информационную модель. Для нас это очень актуально,

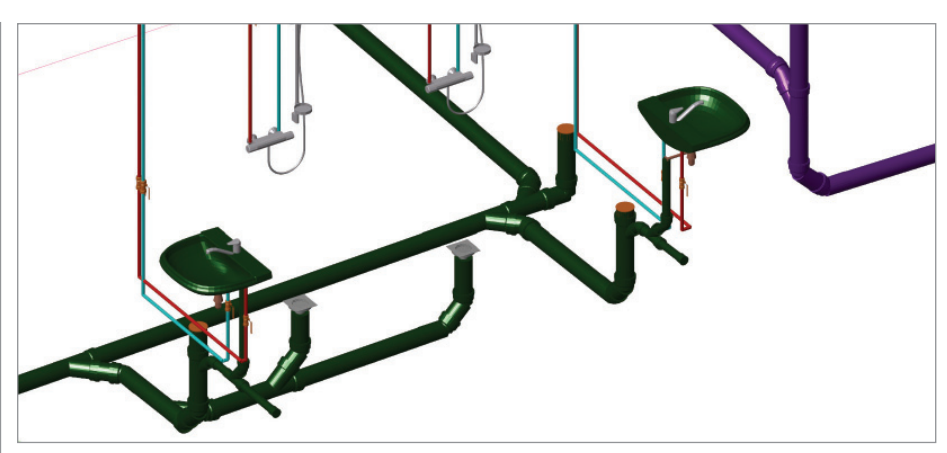

Стояки с подключениями

особенно с учетом вышедшего 29 декабря 2014 года Постановления Правительства Российской Федерации №926/пр "Об утверждении Плана поэтапного внедрения технологий информационного моделирования в области промышленного и гражданского строительства".

В nanoCAD ВК я работаю уже довольно давно. Программу изучал самостоятельно, ее интерфейс удобен и понятен. Основы освоил быстро, и с достаточно простыми проектами затруднений не возникало. Когда же появлялись проекты сложные или нестандартные, помогали специалисты АО "Нанософт" – прежде всего Николай Суворов, которого,

пользуясь случаем, хотелось бы еще раз искренне поблагодарить.

Одним из таких непростых проектов, которые мы выполняли с использованием программы nanoСAD ВК, стала животноводческая ферма в Оренбургской области. Здесь мы столкнулись со спецификой проектирования сельскохозяйственных предприятий. Дело в том, что расчет потребления воды животными несколько иной, чем расчет потребления человеком (СП 106.13330-2012) и при создании BIM-модели в части ВК пришлось отказаться от расчетной составляющей: в программу не введены нормы потребления животными и соответствующие расчетные коэффициенты неравномерности действия оборудования. Это, конечно, не коснулось административно-бытового сектора, применительно к которому необходимые расчеты были выполнены программными средствами (расчетные расходы водопотребления и водоотведения, требуемые напоры на вводе, расход на вводе в здание). Данные по расчетам выводятся в таблицу гидравлического расчета. На будущее было бы замечательно получить возможность сопоставлять объединенную графическую модель расчетного участка со сформированной в программе таблицей гидравлического расчета. Это поможет инженеру лучше анализировать спроектированную систему.

Когда проект только начинался, вышла новая версия программы, в которой был реализован функционал редактирования 3D-графики фитингов на стояках. Мы смогли более точно отрисовывать в 3D-модели переходы и соединения. А вот подбор и расстановку фасонных частей хотелось бы видеть после расчета работающими в автоматическом режиме. Пока же приходится сначала спроектировать сеть, выполнить расчет, а уж потом вручную расставлять фитинги. Конечно, когда все сделаешь, система получается красивой, даже не очень жаль потраченного

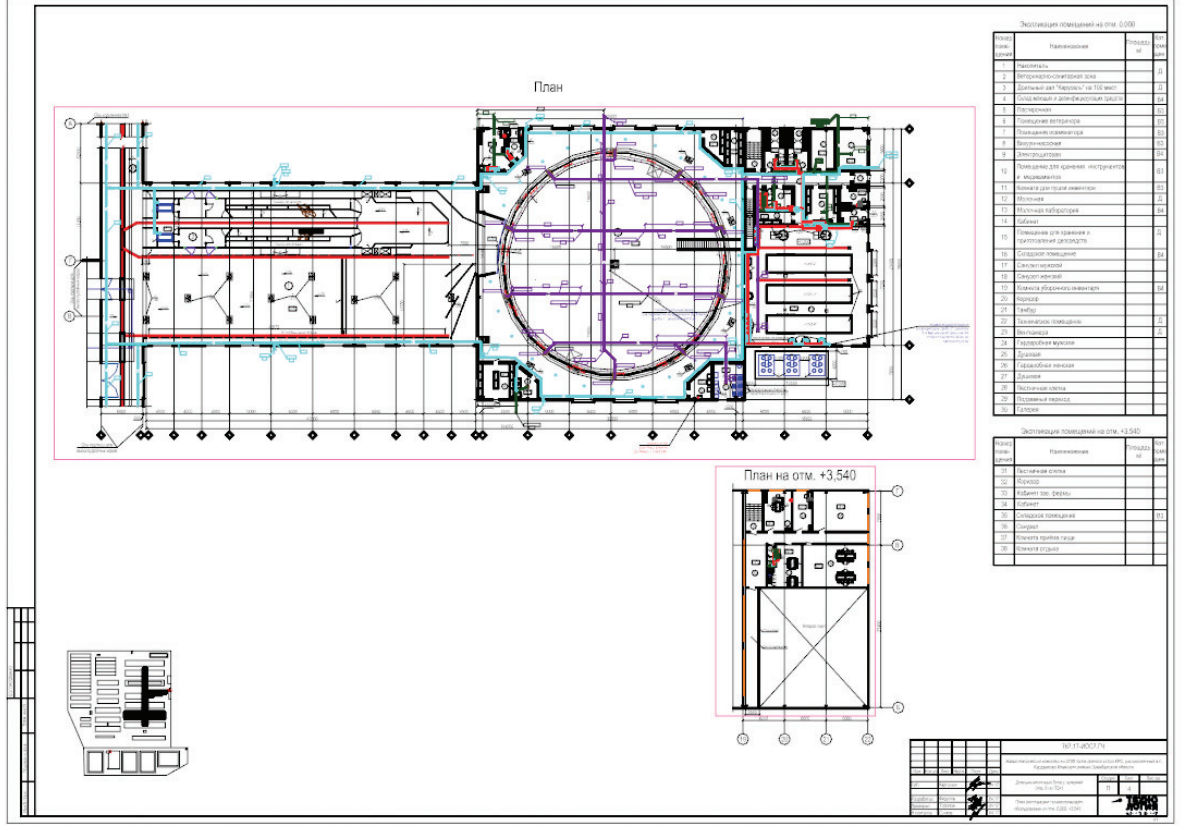

План доильно-молочного блока

## $82$  Ne2 | 2018 | CADMASTER

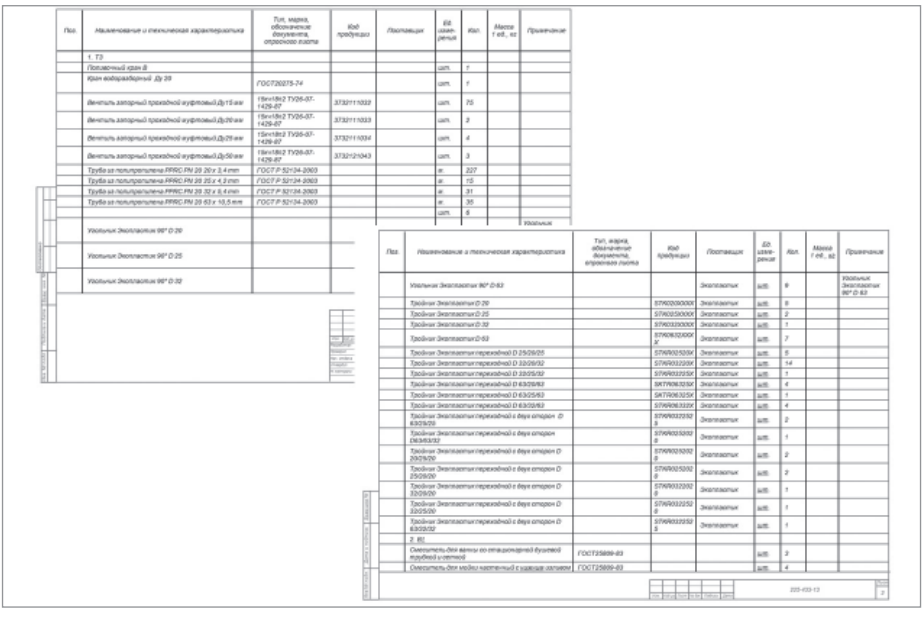

Спецификация

времени, но автоматизировать процесс было бы совсем не лишним.

Важно, что отрисовка планов происходит одновременно с отрисовкой 3D-модели, так что впоследствии не приходится заново править 3D-модель для заказчика.

При проектировании далеко не всегда удается сразу же сформировать полную базу данных проекта. Приходится создавать новые элементы, ведь, к сожалению, еще не все производители предложили свои базы данных для nanoCAD ВК. Радует, что база данных открыта и позволяет создать недостающие элементы с возможностью загрузки любой 3D-графики. Выбор форматов - очень большой: \*.dwg, STEP, IFC и 3ds Max.

В пылу работы можешь не подключить к базе данных какой-нибудь элемент и очень хорошо, что программа сообщает об этом, что она позволяет выявлять ошибки, допущенные проектировшиком.

Среди других плюсов - автоматический вывод спецификации материалов и оборудования, примененных в проекте. И то, что элементы, которые не подключены к системе, в спецификации не учитываются.

Ну и, конечно, аксонометрические схемы: два клика мыши - и схема готова, остается только ее оформить. Кто знает, сколько времени приходится тратить при создании таких схем вручную, в полной мере оценит эту возможность. Правда, и тут хочется автоматизации, чтобы нажать кнопку - и все выноски расставились по нужным местам...

ВІМ-модель никогда не переполнится информацией, в нее можно вкладывать любой объем данных об оборудовании и других элементах. Поэтому будущее

папоСАД ВК нам хотелось бы видеть как развитие автоматизированного модуля, напрямую связанного со смежными разделами (ПБ, ОВ, ТМ и др.). При этом информация, введенная в другие разделы, могла бы переходить в ВК и обратно. Радует, что функционал программы расширяется, и те проблемы, с которыми мы столкнулись при работе над проектом, будут в ближайшем будущем решены".

Проект, представленный Павлом, очень интересен. Впечатляет и объем проделанной работы, и умение преололевать сложные моменты. Искренне желаю, чтобы проекты, создаваемые Павломиего коллегами, воплошались в жизнь. а nanoCAD ВК и впрель был их належ-НЫМ ПОМОШНИКОМ

Ну и, конечно, краткий анонс. Вышла новая, десятая версия платформы nanoCAD. Поддерживается формат DWG 2018, реализовано новое ядро с новым 3D-функционалом, осуществляется контроль \*.dwg-документов, предложен новый современный интерфейс - и это лишь малая часть новинок. Все они станут доступны и в вертикальных решениях. Надеюсь, статья получилась познавательной. Уже готовится следующий материал - и он также будет посвящен интересному проекту, выполненному в nanoCAD ВК и nanoCAD Отопление.

> Николай Суворов, руководитель проекта nanoCAD BK и Отопление АО "Нанософт" Тел.: (495) 645-8626 E-mail: suvorovn@nanocad.ru

Автор выражает искреннюю признательность инженеру-проектировщику ООО "Технология" Павлу Григорьевичу Кочневу за предоставленную информацию и помощь при подготовке этой статьи.

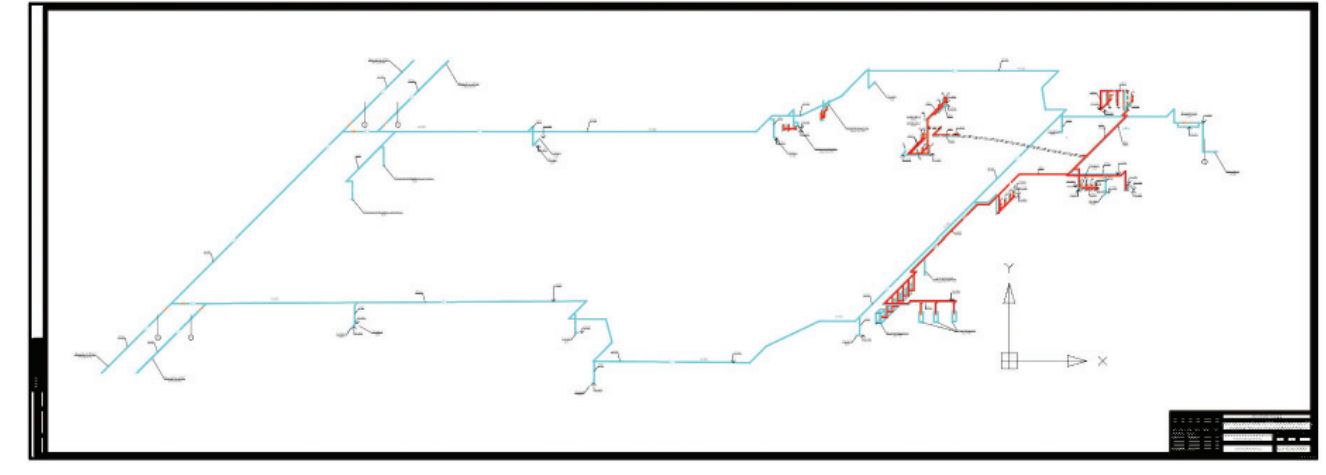

Аксонометрическая схема